**AutoCAD Crack License Key Full**

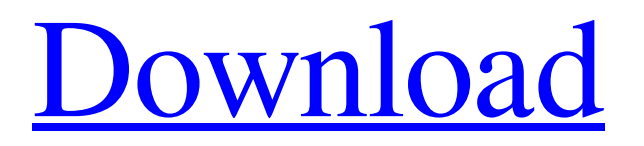

### **AutoCAD Crack + Free For PC**

AutoCAD is a powerful piece of engineering software that serves as the foundation for many kinds of engineering and architectural workflows. The term AutoCAD comes from "Automatic Computer-Aided Design". The 'CAD' part of the name stands for Computer-Aided Design and stands for, at first, computer aided drafting. But in more recent years, the term AutoCAD has expanded to mean computer-aided design. AutoCAD has had a wide variety of applications including the following: Military structures Offshore oil drilling rigs Industrial plants and production facilities Hospitals Hotels High-rise buildings Highways Bridges Faster way of design AutoCAD for anyone who wants to learn it AutoCAD is a powerful design tool for architects and engineers. It is also a powerful tool for students and hobbyists who would like to get into the design industry. AutoCAD Tutorial for beginners AutoCAD has a steep learning curve, so it is best to start small and work your way up to the more advanced AutoCAD features. Some tutorials for beginners are: AutoCAD for beginner/ intermediate AutoCAD is a powerful tool for architects and engineers who need to design and draft complex, detailed structures. But, it is also suitable for any CAD user who just wants to draw simple shapes, lines and boxes. AutoCAD for the software experts AutoCAD is a full-featured program that is both powerful and easy to use. The following tutorials will help you learn AutoCAD. AutoCAD for Students/ Hobbyists AutoCAD may be a powerful program, but it is also quite easy to learn. If you're familiar with the Microsoft Office suite, then you will find AutoCAD an easy way to learn how to use it. AutoCAD for designers Designers will find AutoCAD a very powerful and versatile tool for creating detailed architectural plans. You can begin learning about AutoCAD by reading the relevant tutorial and going through the exercises on this website. If you want to learn more about AutoCAD, then the following AutoCAD books are recommended. Cheat sheet AutoCAD is a powerful drafting program with an incredible variety of features, tools and applications. If you want to be

## **AutoCAD Crack + With Registration Code Free [March-2022]**

Networking AutoCAD Crack Mac is available for download as a 32-bit or 64-bit executable, and as a service over the Internet using a downloadable application. AutoCAD Serial Key services are also available from a web application. Multiuser editing The AutoCAD LT operating system was designed to be a light-weight alternative to AutoCAD for single-user use. It supports one or more AutoCAD LT 2013 applications (generally referred to as LT clients), which share the same drawing file. In addition to a graphically based user interface, it has a command line. The command line is the primary means for editing drawings. The drawing editor is integrated into the operating system, so an LT client can be used in place of AutoCAD LT. It also runs its own version of AutoCAD LT. Autodesk AutoCAD LT uses a shared database, which is automatically synchronized with the "master" or main AutoCAD drawing database. The synchronization can be manual or automatic. AutoCAD LT can run on a single computer, or run on a group of computers connected to a local area network (LAN), or a wide area network (WAN). In the latter two cases, the drawings on each computer are stored on a network file server, and the network file server (the server hosting the network) is connected to a main AutoCAD database, allowing synchronized updates. In the single-computer case, synchronization is with a computer on the LAN or on the WAN that stores the drawings. If the main database is on a remote computer, a virtual desktop sharing (VDI) service is required to send commands from the local client computer to the main database. When updates occur, the main database is synchronized with all other databases, to which updates are made via remote desktop. The LT system is an alternative to the traditional standalone CAD system in which a user loads a new drawing into the application, and edits the drawing, before saving the drawing. In the standalone system, the drawing is opened, and then the user saves the drawing, at which point the changes made by the user are stored in the drawing file. In the LT system, the changes made by the user are saved as soon as the user saves the drawing, so the file is not locked. In AutoCAD LT 2013, this update synchronization is automatic. If a user changes the drawing on a client computer, AutoCAD LT runs a client software upgrade (CSU) process to upgrade a1d647c40b

#### **AutoCAD Crack +**

1. Start the program and go to Options -> Autocad. 2. Then set License Key to 91910-1e87. 3. Save the file and close the program. 4. If you need to install again the program, you must go to Options -> Autocad and repeat the above steps to set the license key. 5. Save the file. 6. When you open the program you will find a message from Autocad. This message appears only the first time you open the program. 7. Click OK. 8. You can now use Autocad. Please note that the license key you set will be valid only for your current installation. If you reinstall the software or update the software, a new license key will be required. Autocad Copyright notice Autocad: Copyright 1999-2001 Autodesk, Inc. All rights reserved. Autocad: Copyright 2000, 2001, 2002, 2003, 2004, 2005, 2006, 2007, 2008, 2009, 2010, 2011, 2012, 2013, 2014, 2015, 2016 Autodesk, Inc. Autocad: Copyright 2017, 2018, 2019, 2020, 2021, 2022, 2023, 2024, 2025, 2026, 2027, 2028, 2029, 2030, 2031, 2032, 2033, 2034, 2035, 2036, 2037, 2038, 2039, 2040, 2041, 2042, 2043, 2044, 2045, 2046, 2047, 2048, 2049, 2050, 2051, 2052, 2053, 2054, 2055, 2056, 2057, 2058, 2059, 2060, 2061, 2062, 2063, 2064, 2065, 2066, 2067, 2068, 2069, 2070, 2071, 2072, 2073, 2074, 2075, 2076, 2077, 2078, 2079, 2080, 2081, 2082, 2083, 2084, 2085, 2086

#### **What's New In?**

Design: Add and embed dynamic text on objects in your drawing for contextual information and to further enhance its readability. (video: 8:30 min.) Work Environment: Join meetings and chat with your team and other participants in real time. Integrate your desktop applications, online tools and other devices to increase collaboration and get work done on any device. (video: 3:47 min.) CAD: Create grids and templates to be used as layouts for your designs or to create templates for exporting to other programs. (video: 2:45 min.) Mobile Design and Use: Be productive while on the go and easily share designs and data with your team. Use a mobile app to make routing, logistics and planning easy. (video: 1:30 min.) Core Autodesk Applications: Get the most from the most used Autodesk applications with ease. Faster and smoother CAD experience with new features and improvements. (video: 4:59 min.) Markup: Easily add and edit text, arrows and other annotation and formatting in your designs. Add math formulas to your drawings. (video: 3:24 min.) Architecture: Model and project your home and other architectural spaces in a single document using the latest Autodesk technology. (video: 2:36 min.) Engineering: Dramatically improve the efficiency of your design processes. Cut time between drawing and creating working models. Save time and money using a free design workflow solution. (video: 2:58 min.) Mobile Engineering and Use: Use a mobile app to make routing, logistics and planning easier. (video: 2:01 min.) Interior Design: Create richly styled 2D views of your 3D models. Enhance the readability of your design with interactive text and shapes. (video: 1:24 min.) Video: Autodesk has released a new video featuring highlights from Autodesk Product conferences from 2017, 2018 and 2019. Watch the video to get the latest updates on the newest products, features and Autodesk initiatives. Release notes Key features for AutoCAD and AutoCAD LT 2020: Mobile Design and Use Have a mobile app you can use to

# **System Requirements For AutoCAD:**

Windows 7/8/8.1 Windows Vista SP2/SP3 2 GHz CPU 1 GB RAM 1024 MB VRAM DirectX 9.0c Minimum 1024x768 screen resolution Confirmation that all other nVidia drivers are uninstalled. Contacting the Ubisoft Support Center. Retrieving the download information from the Ubisoft website. Installation of the Ubisoft Arcade SDK. Installation Instructions: Download and Install the Arcade SDK Make sure that you have the right regional

Related links: